**Quadrilatères (activité n°3)**

## NOM: NOM: Prénom : Prénom :

En utilisant la procédure "parallélogramme", réalise les figures suivantes.

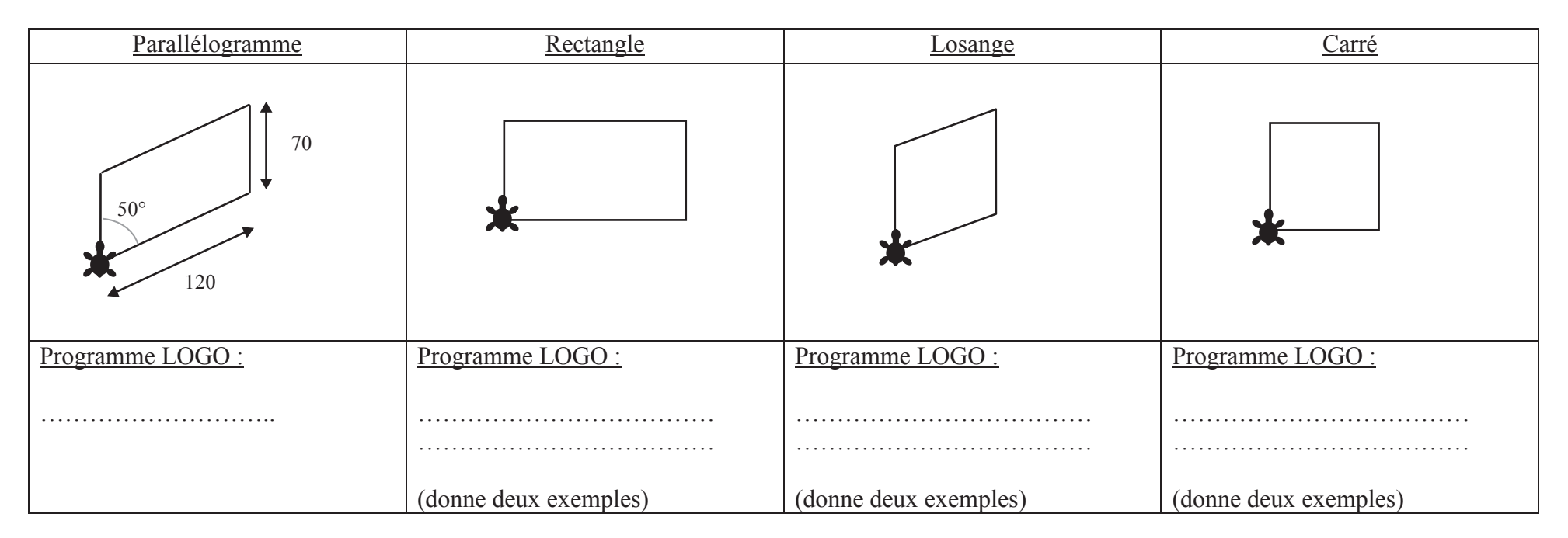

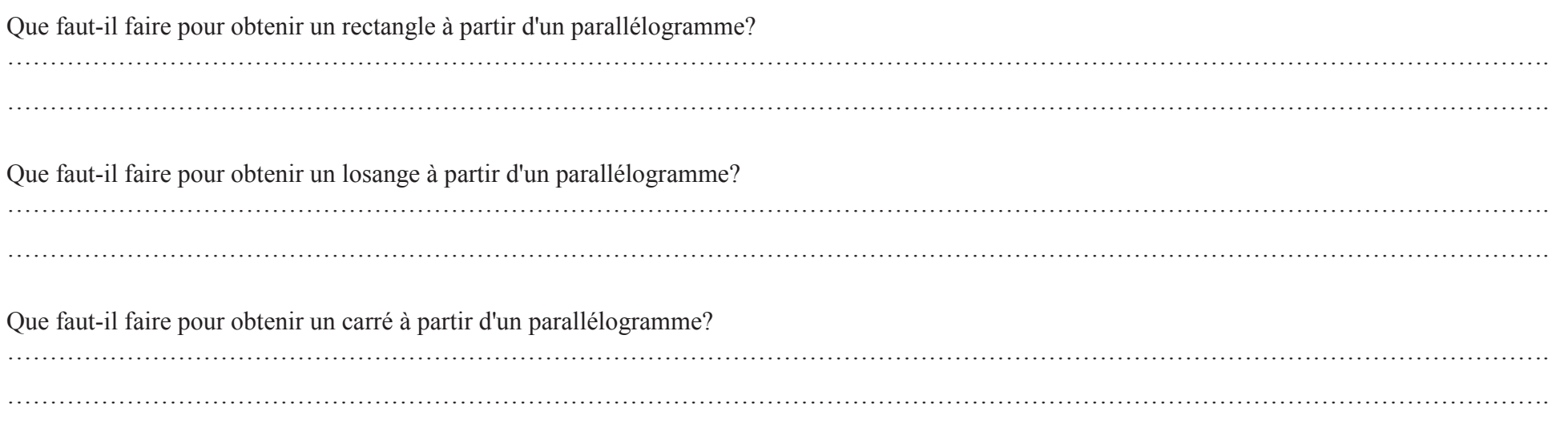